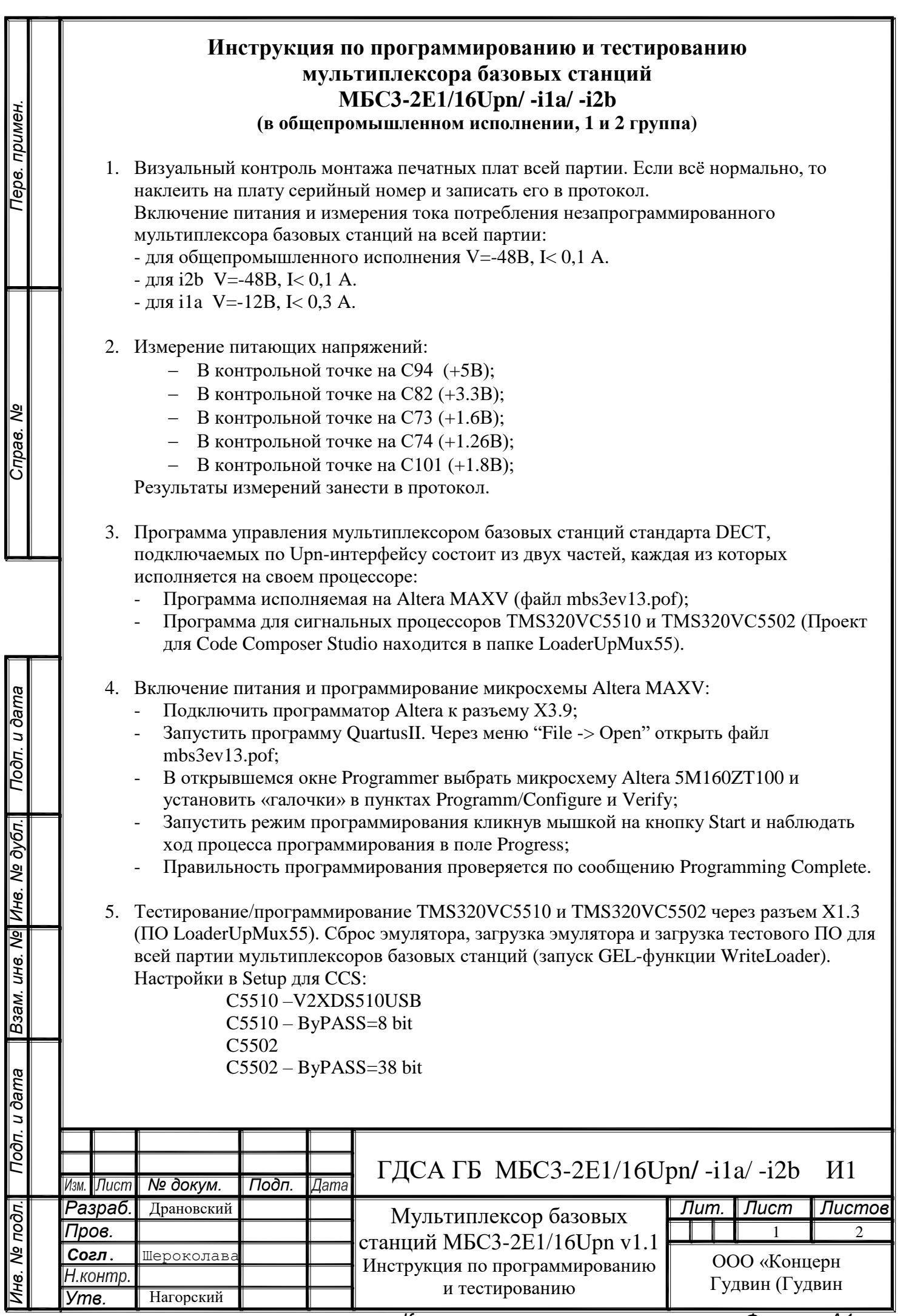

*Копировал: Формат А4*

- 6. Измерение и регулировка частоты тактового генератора 16.384 MHz (+/- 0,1 ppm) в контрольной точке на R107 – регулировка с помощью резистора R99. Измерительный прибор – частотомер Актаком ACH-1300.
- 7. Измерить ток потреблениях запрограммированного МБС, записать в протокол.
- 8. Оформление результатов контроля ресурсов в паспорте мультиплексора базовых станций.
- 9. Предпродажное тестирование мультиплексора базовых станций в составе системы: - подключение к мультиплексору базовых станций через интерфейс Upn и к базовым станциям через интерфейс Upn ;
	- загрузка ПО текущей рабочей программы мультиплексора базовых станций;
	- тестирование мультиплексора базовых станций на вызовы со стороны терминального оборудования;
	- тестирование мультиплексора базовых станций в трафике. Марш теста 1000 исходящих вызовов и 1000 входящих вызовов. Количество ошибок < 0.5 %.
- 10. Оформление паспорта на каждый мультиплексор базовых станций и регистрация результатов тестирования. Прием-сдача изготовленных мультиплексоров базовых станций на склад готовой продукции.

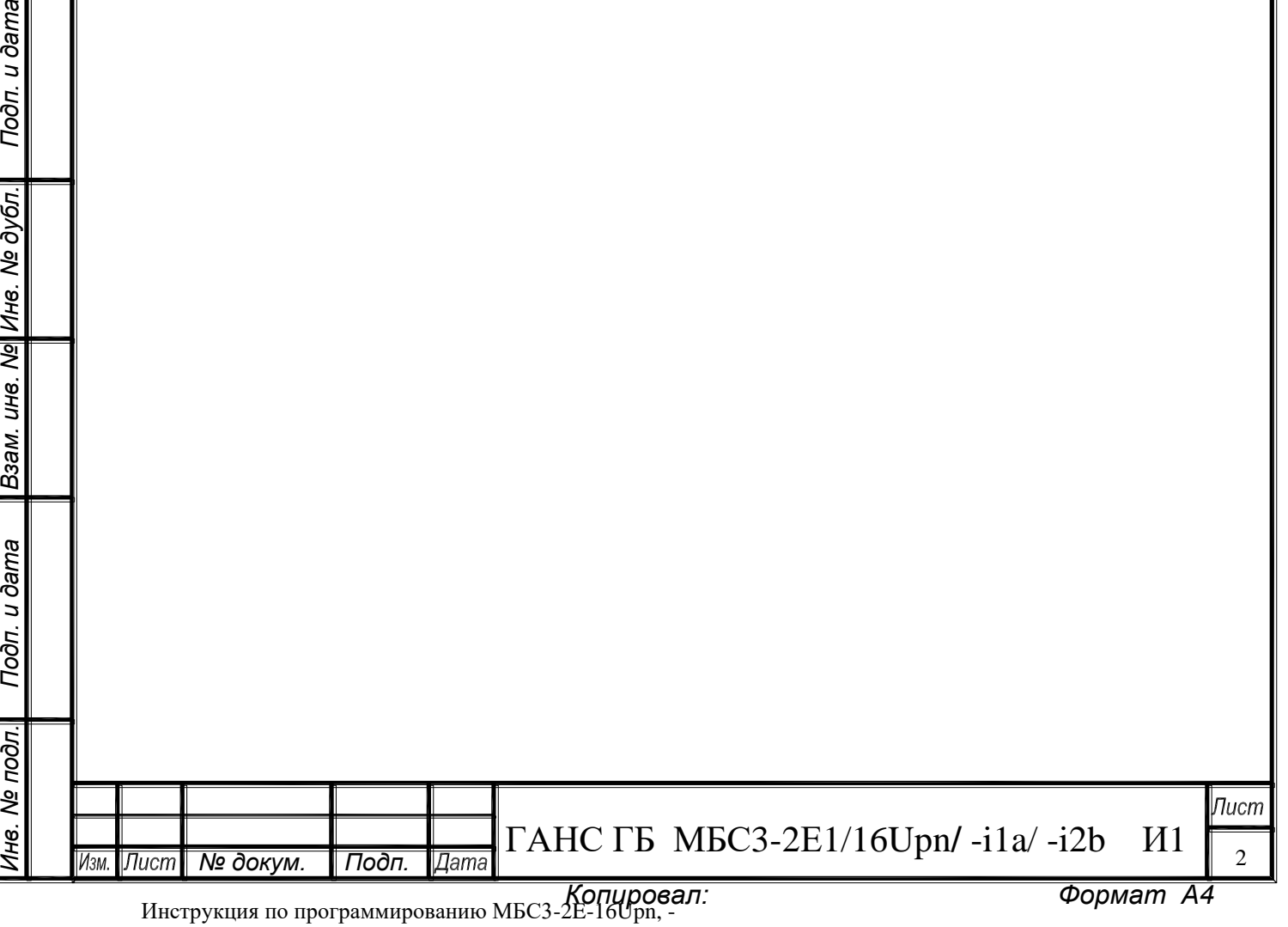